## Package 'TUWmodel'

February 26, 2020

Type Package

Title Lumped/Semi-Distributed Hydrological Model for Education Purposes

Version 1.1-1

Date 2020-02-25

**Depends** R  $(>= 3.0.0)$ , stats

#### **Description**

The model, developed at the Vienna University of Technology, is a lumped conceptual rainfallrunoff model, following the structure of the HBV model.

The model can also be run in a semi-distributed fashion and with dual representation of soil layer. The model runs on a daily or shorter time step and consists of a snow routine, a soil moisture routine and a flow routing routine.

See Parajka, J., R. Merz, G. Bloeschl (2007) <DOI:10.1002/hyp.6253> Uncertainty and multiple objective calibration in regional water balance modelling: case study in 320 Austrian catchments, Hydrological Processes, 21, 435-446.

#### NeedsCompilation yes

License GPL  $(>= 2)$ 

Author Alberto Viglione [aut, cre], Juraj Parajka [aut]

Maintainer Alberto Viglione <alberto.viglione@polito.it>

Repository CRAN

Date/Publication 2020-02-26 12:00:10 UTC

### R topics documented:

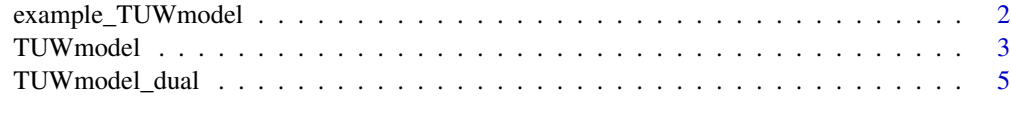

**Index** [9](#page-8-0)

#### <span id="page-1-0"></span>Description

Data for examples in the package

#### Usage

```
data(example_TUWmodel)
```
#### Format

The data are time series for the river Vils at Vils (Laende):

- 1. Q\_Vils vector of observed daily discharges [mm/day];
- 2. P\_Vils matrix of observed daily precipitation [mm/day] for 6 zones;
- 3. T\_Vils matrix of observed daily temperatures [degC] for 6 zones;
- 4. PET\_Vils matrix of potential evapotranspiration [mm/day] for 6 zones;
- 5. SWE\_Vils matrix of observed snow water equivalent [mm] for 6 zones;
- 6. areas\_Vils areas of the 6 zones.

#### Examples

```
data(example_TUWmodel)
ls()t <- as.Date(rownames(P_Vils))
plot(t, apply(P_Vils, 1, weighted.mean, w=areas_Vils),
     type="S", xlab="", ylab="Precipitation [mm/day]")
plot(t, apply(PET_Vils, 1, weighted.mean, w=areas_Vils),
     type="l", xlab="", ylab="Potential evapotranspiration [mm/day]")
plot(t, T_Vils[,1], type="l", xlab="", ylab="Temperature [degC]")
lines(t, T_Vils[,6], col=3)
plot(t, SWE_Vils[,6], col=3, type="l", xlab="", ylab="Snow water equivalent [mm]")
lines(t, SWE_Vils[,1], col=1)
plot(as.Date(names(Q_Vils)), Q_Vils, type="l", xlab="", ylab="Runoff [mm/day]")
```
<span id="page-2-0"></span>TUWmodel *Lumped hydrological model developed at the Vienna University of Technology for education purposes*

#### Description

TUWmodel is a lumped conceptual rainfall-runoff model, following the structure of the HBV model. The model runs on a daily or shorter timestep and consists of a snow routine, a soil moisture routine and a flow routing routine. See Parajka, J., R. Merz, G. Bloeschl (2007) Uncertainty and multiple objective calibration in regional water balance modelling: case study in 320 Austrian catchments, Hydrological Processes, 21, 435-446.

#### Usage

```
TUWmodel (prec, airt, ep, area=1,
         param=c(1.2,1.2,2,-2,0,0.9,100,3.3,0.5,9,105,50,2,10,26.5),
          incon=c(50,0,2.5,2.5), itsteps=NULL)
```
#### Arguments

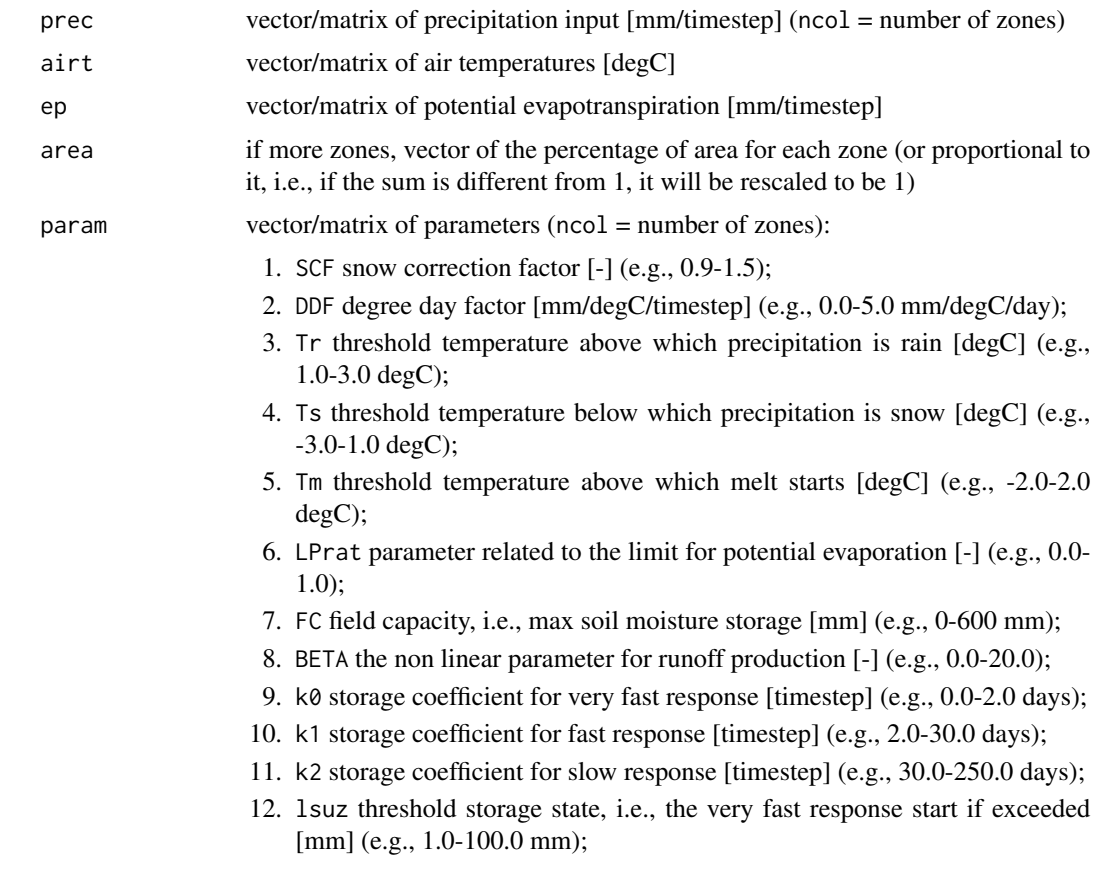

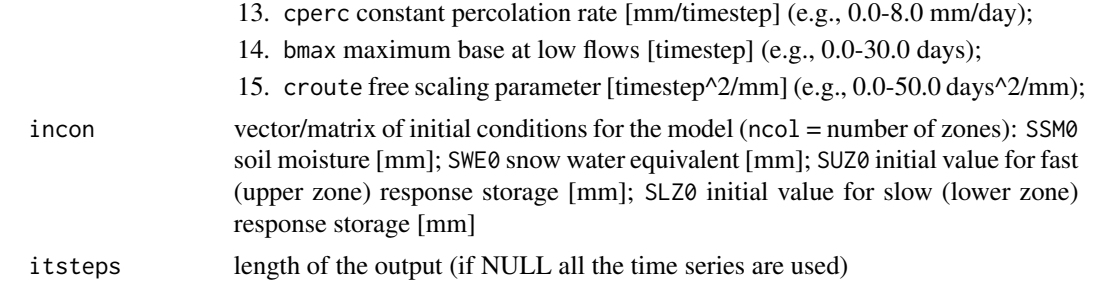

#### Details

More details about the model structure are given in the Appendix of

Parajka, J., R. Merz, G. Bloeschl (2007) Uncertainty and multiple objective calibration in regional water balance modelling: case study in 320 Austrian catchments, Hydrological Processes, 21, 435- 446, doi:10.1002/hyp.6253.

An example of using TUWmodel, including R scripts for automatic calibration, can be found in the Supplement of

Ceola, S., et al. (2015) Virtual laboratories: new opportunities for collaborative water science, Hydrology and Earth System Sciences, 19(4), 2101-2117, doi:10.5194/hess-19-2101-2015.

#### Value

TUWmodel gives a vector of simulated runoff as q [mm/timestep], and the following vector/matrices:

- 1. qzones simulated runoff for each zone [mm/timestep];
- 2. q0 surface runoff [mm/timestep];
- 3. q1 subsurface runoff [mm/timestep];
- 4. q2 baseflow [mm/timestep];
- 5. rain liquid precipitation [mm/timestep];
- 6. snow solid precipitation [mm/timestep];
- 7. melt snowmelt [mm/timestep];
- 8. moist soil moisture [mm];
- 9. swe snow water equivalent [mm];
- 10. eta actual evapo-transpiration [mm/timestep];
- 11. suz upper storage zone [mm];
- 12. slz lower storage zone [mm];

#### Examples

```
## Load the data
data(example_TUWmodel)
```
## Simulate runoff and plot observed vs simulated series ## Lumped case (weighted means of the inputs)

```
simLump <- TUWmodel(prec=apply(P_Vils, 1, weighted.mean, w=areas_Vils),
                    airt=apply(T_Vils, 1, weighted.mean, w=areas_Vils),
                    ep=apply(PET_Vils, 1, weighted.mean, w=areas_Vils),
                    area=sum(areas_Vils),
             param=c(1.02,1.70,2,0,-0.336,
                     0.934,121,2.52,
                     0.473,9.06,142,
                     50.1,2.38,10,25))
plot(as.Date(names(Q_Vils)), Q_Vils, type="l", xlab="", ylab="Discharges [mm/day]")
lines(as.Date(rownames(T_Vils)), simLump$q, col=2)
legend("topleft", legend=c("Observations","Simulations"), col=c(1,2), lty=1, bty="n")
plot(as.Date(rownames(SWE_Vils)), apply(SWE_Vils, 1, weighted.mean, w=areas_Vils),
     type="l", xlab="", ylab="Snow Water Equivalent [mm]")
lines(as.Date(rownames(T_Vils)), simLump$swe, col=2)
## Distribute input case (6 zones)
simDist <- TUWmodel(prec=P_Vils, airt=T_Vils, ep=PET_Vils, area=areas_Vils/sum(areas_Vils),
             param=c(1.02,1.70,2,0,-0.336,
                     0.934,121,2.52,
                     0.473,9.06,142,
                     50.1,2.38,10,25))
plot(as.Date(names(Q_Vils)), Q_Vils, type="l", xlab="", ylab="Discharges [mm/day]")
lines(as.Date(rownames(T_Vils)), simDist$q, col=2)
legend("topleft", legend=c("Observations","Simulations"), col=c(1,2), lty=1, bty="n")
plot(as.Date(rownames(SWE_Vils)), apply(SWE_Vils, 1, weighted.mean, w=areas_Vils),
     type="l", xlab="", ylab="Snow Water Equivalent [mm]")
lines(as.Date(rownames(T_Vils)), apply(simDist$swe, 1, weighted.mean, w=areas_Vils), col=2)
## Distributed input and parameters case
parametri <- matrix(rep(c(1.02,1.70,2,0,-0.336,
                          0.934,121,2.52,
                          0.473,9.06,142,
                          50.1,2.38,10,25), 6), ncol=6)
parametri[2,] <- c(1.4, 1.7, 1.9, 2.2, 2.4, 3.0)
simDist2 <- TUWmodel(prec=P_Vils,
                    airt=T_Vils,
                    ep=PET_Vils,
                    area=areas_Vils/sum(areas_Vils),
             param=parametri)
plot(as.Date(names(Q_Vils)), Q_Vils, type="l", xlab="", ylab="Discharges [mm/day]")
lines(as.Date(rownames(T_Vils)), simDist2$q, col=2)
legend("topleft", legend=c("Observations","Simulations"), col=c(1,2), lty=1, bty="n")
```
TUWmodel\_dual *Lumped dual layer hydrological model developed at the Vienna University of Technology for education purposes*

#### Description

TUWmodel\_dual is a lumped conceptual rainfall-runoff model with dual representation of soil layer developed at the TUW, following the structure of the HBV model. The dual soil layer consists of a skin soil layer which represents the layer observed by satellite soil moisture sensors and a root zone soil storage which is identical with the original TUWmodel concept. The model runs on a daily or shorter timestep and has similar structure as the original TUWmodel function. More information about the dual layer concept and its implementation can be found in Parajka, J., V. Naeimi, G. Bloeschl and J. Komma (2009) Matching ERS scatterometer based soil moisture patterns with simulations of a conceptual dual layer hydrologic model over Austria, Hydrol. Earth Syst. Sci., 13, 259-271.

#### Usage

```
TUWmodel_dual (prec, airt, ep, area=1,
          param=c(1.2,1.2,2,-2,0,0.9,100,3.3,0.5,9,105,50,2,10,26.5,1,0.8,10),
           incon=c(50,0,2.5,2.5,0), itsteps=NULL)
```
#### Arguments

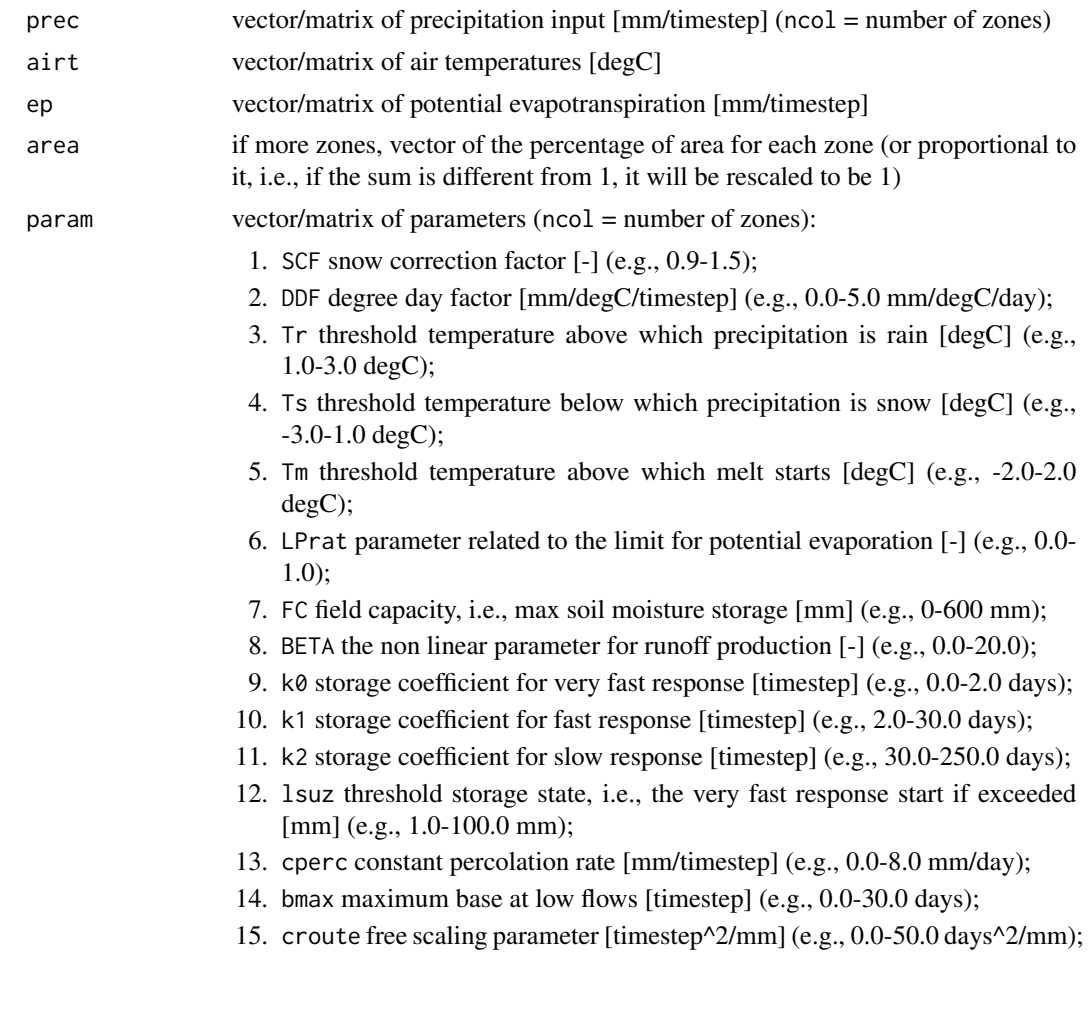

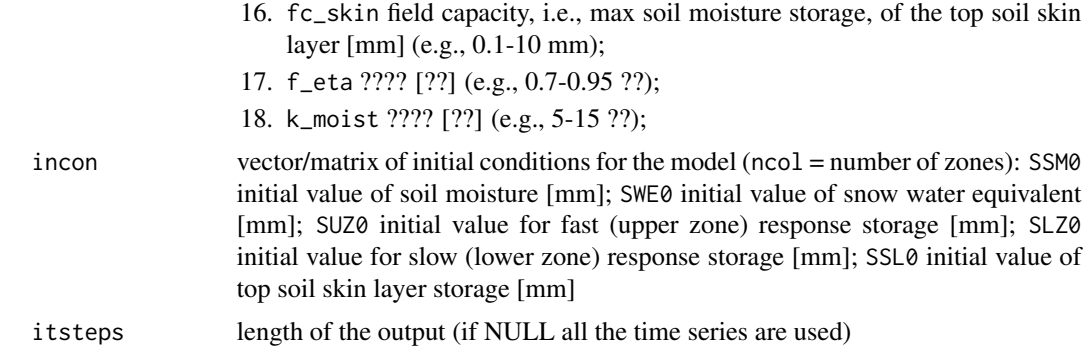

#### Details

More details about the model structure are given in

Parajka, J., V. Naeimi, G. Bloeschl and J. Komma (2009) Matching ERS scatterometer based soil moisture patterns with simulations of a conceptual dual layer hydrologic model over Austria, Hydrol. Earth Syst. Sci., 13, 259-271.

#### Value

TUWmodel\_dual gives a vector of simulated runoff as q [mm/timestep], and the following vector/matrices:

- 1. qzones simulated runoff for each zone [mm/timestep];
- 2. q0 surface runoff [mm/timestep];
- 3. q1 subsurface runoff [mm/timestep];
- 4. q2 baseflow [mm/timestep];
- 5. rain liquid precipitation [mm/timestep];
- 6. snow solid precipitation [mm/timestep];
- 7. melt snowmelt [mm/timestep];
- 8. moist soil moisture [mm];
- 9. swe snow water equivalent [mm];
- 10. eta actual evapo-transpiration [mm/timestep];
- 11. suz upper storage zone [mm];
- 12. slz lower storage zone [mm];
- 13. ssl top soil skin layer storage [mm];

#### Examples

```
## Load the data
data(example_TUWmodel)
```
## Simulate runoff and plot observed vs simulated series ## Lumped case (weighted means of the inputs)

```
simLump <- TUWmodel_dual(prec=apply(P_Vils, 1, weighted.mean, w=areas_Vils),
                     airt=apply(T_Vils, 1, weighted.mean, w=areas_Vils),
                     ep=apply(PET_Vils, 1, weighted.mean, w=areas_Vils),
                     area=sum(areas_Vils),
              param=c(1.02,1.70,2,0,-0.336,
                     0.934,121,2.52,
                      0.473,9.06,142,
                      50.1,2.38,10,25,1,0.8,10))
plot(as.Date(names(Q_Vils)), Q_Vils, type="l", xlab="", ylab="Discharges [mm/day]")
lines(as.Date(rownames(T_Vils)), simLump$q, col=2)
legend("topleft", legend=c("Observations","Simulations"), col=c(1,2), lty=1, bty="n")
plot(as.Date(rownames(SWE_Vils)), apply(SWE_Vils, 1, weighted.mean, w=areas_Vils),
     type="l", xlab="", ylab="Snow Water Equivalent [mm]")
lines(as.Date(rownames(T_Vils)), simLump$swe, col=2)
## Distribute input case (6 zones)
simDist <- TUWmodel_dual(prec=P_Vils, airt=T_Vils, ep=PET_Vils, area=areas_Vils/sum(areas_Vils),
             param=c(1.02,1.70,2,0,-0.336,
                     0.934,121,2.52,
                     0.473,9.06,142,
                     50.1,2.38,10,25,1,0.8,10))
plot(as.Date(names(Q_Vils)), Q_Vils, type="l", xlab="", ylab="Discharges [mm/day]")
lines(as.Date(rownames(T_Vils)), simDist$q, col=2)
legend("topleft", legend=c("Observations","Simulations"), col=c(1,2), lty=1, bty="n")
plot(as.Date(rownames(SWE_Vils)), apply(SWE_Vils, 1, weighted.mean, w=areas_Vils),
     type="l", xlab="", ylab="Snow Water Equivalent [mm]")
lines(as.Date(rownames(T_Vils)), apply(simDist$swe, 1, weighted.mean, w=areas_Vils), col=2)
## Distributed input and parameters case
parametri <- matrix(rep(c(1.02,1.70,2,0,-0.336,
                          0.934,121,2.52,
                          0.473,9.06,142,
                          50.1,2.38,10,25,1,0.8,10), 6), ncol=6)
parametri[2,] <- c(1.4, 1.7, 1.9, 2.2, 2.4, 3.0)
simDist2 <- TUWmodel_dual(prec=P_Vils,
                      airt=T_Vils,
                      ep=PET_Vils,
                      area=areas_Vils/sum(areas_Vils),
                param=parametri)
plot(as.Date(names(Q_Vils)), Q_Vils, type="l", xlab="", ylab="Discharges [mm/day]")
```
legend("topleft", legend=c("Observations","Simulations"), col=c(1,2), lty=1, bty="n")

lines(as.Date(rownames(T\_Vils)), simDist2\$q, col=2)

# <span id="page-8-0"></span>Index

∗Topic datasets example\_TUWmodel, [2](#page-1-0) ∗Topic univar TUWmodel, [3](#page-2-0) TUWmodel\_dual, [5](#page-4-0)

areas\_Vils *(*example\_TUWmodel*)*, [2](#page-1-0)

example\_TUWmodel, [2](#page-1-0)

hbvmodel *(*TUWmodel*)*, [3](#page-2-0) hbvmodel\_dual *(*TUWmodel\_dual*)*, [5](#page-4-0)

P\_Vils *(*example\_TUWmodel*)*, [2](#page-1-0) PET\_Vils *(*example\_TUWmodel*)*, [2](#page-1-0)

Q\_Vils *(*example\_TUWmodel*)*, [2](#page-1-0)

SWE\_Vils *(*example\_TUWmodel*)*, [2](#page-1-0)

T\_Vils *(*example\_TUWmodel*)*, [2](#page-1-0) TUWmodel, [3](#page-2-0) TUWmodel\_dual, [5](#page-4-0)